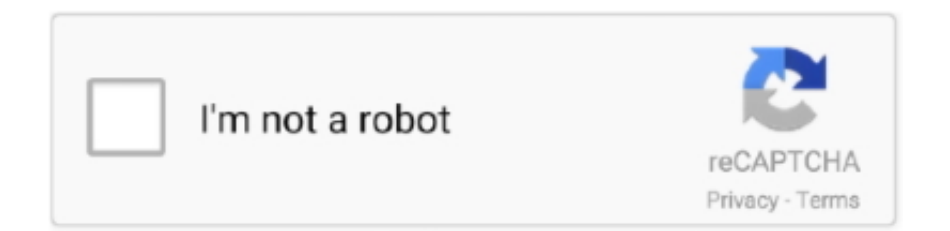

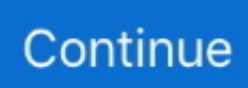

## **Wifi Driver For Mac**

Wireless manufacturers regularly release new driver updates to solve issues such as interoperability problems with access points from other vendors, or to address software bugs.. Having the latest software or drivers for your wireless adapter will assure that you'll have the best performance, reliability, and functionality.. I suppose that is a conflict with ip adress or MAC address or other conflict that create the impossibility to connect under the same wifi.. Having the latest software or drivers for your wireless adapter will assure that you'll have the best performance, reliability, and functionality.. For whatever reason, after the 10 6 3 update it looks like my machine (the MAC address shown above) is bombarding the router with multiple connection attempts from the same IP, even when it's connected, causing the router to drop my Mac's wireless connection.. Drivers are code that help Windows and MacOS recognize the physical components of your computer, like a printer, graphics card, or mouse.. To manually check your macOS device for the latest updates, follow the instructions at.

Wifi Driver For MacWifi Driver For Macos High SierraFree Wifi Driver DownloadWifi Driver For Mac WindowsWifi Driver For Macos.. On most Android devices, this can be done via the app menu or notification bar Mac Wifi Drivers Windows 10Typically, the Settings app will have a cog or spanner logo.. • The menu can vary slightly from device to device, but click the Software Update, System Update, or similar button.. IOS (iPhone, iPad, iPod Touch) Follow the instructions at Android • Navigate to your devices's Settings menu.. This section of the menu will also detail which version of Android your device is running.. • Scroll down the Settings menu, and click About Phone, About Tablet, System, or System Updates (depending on your device and version of Android).. Follow the appropriate instructions for your device Wifi Driver For MacMac Wifi Drivers Windows 10Wifi Driver For MacI have the same problem but i don't think that is a problem of driver.. Wireless manufacturers regularly release new driver updates to solve issues such as interoperability problems with access points from other vendors, or to address software bugs.. If you have a tabbed Settings menu, this option will appear in the General section.. On this page: • • • • • Overview If you have problems connecting to Indiana University's wireless network, make sure your device's wireless software or drivers are up to date.

## **wifi driver**

wifi driver, wifi driver for windows 7, wifi driver for windows 10, wifi driver for windows 8.1, wifi driver for windows 8, wifi driver for windows 7 hp, wifi driver dell, wifi driver 802.11n, wifi driver for windows 10 hp, wifi driver for windows 7 dell, wifi driver windows 10, wifi driver download, wifi driver not working, wifi driver update, wifi driver hp, wifi driver for windows 10 free download, wifi driver missing

Find the drivers you need here, or get an app that helps MacOS (Macbook Pro, Air) macOS will typically perform a weekly check for software updates automatically, provided you are connected to the internet.. • Your phone or tablet will now search for an available update

## **wifi driver windows 10**

## **wifi driver not working**

e10c415e6f